# MIMI Design Team Report

IETF 118
Travis Ralston & Konrad Kohbrok

#### Agenda

#### Agreed-upon previously:

- Signaling should be crypto-agnostic to allow on-ramping
- As few documents as possible to ease readability
- Alice Bob flow as presented previously

#### Today:

- Document structure
- Changes since last DT report

### Design Team Proposal

#### four documents

- MIMI Architecture (non-normative, gives overview over protocol architecture, terminology and other documents)
- MIMI Message Content (already adopted, details format of content messages)
- MIMI Delivery service (details how MIMI uses MLS, i.e. the group level operations, as well as the guarantees it provides)
- MIMI Protocol (depends on MIMI Delivery Service and MIMI Message Content, details the signaling, i.e. the room level operations)

#### **MIMI Architecture**

- Terminology
- Protocol overview
- Protocol architecture
- Documents overview

### MIMI Delivery Service

- Goal: specify a relatively generic MLS delivery service
- New "Interface" section with overview over capabilities
  - Ordering of handshake messages (MLS requirement)
  - Membership management via Proposals, also by non-members
  - Proposal-commit logic, everyone can propose, only clients can commit
  - MLS-specific verification of messages (including authentication)
  - Tracking of public group state (including membership list)
  - Assistance for joiners (download GroupInfo for external joiners)
  - Download of KeyPackages

## MIMI Delivery Service cont'd

- Removed specialized Add/Remove/Update operations
- Now: Propose and Commit operations
- Simpler interface for use by MIMI Protocol

#### **MIMI Protocol**

#### Room level operations

- Signaling based on events
- Room state changes (currently only participant list changes) based on MLS proposals
- Signaling proposals take immediate effect on room state (not upon commit)

#### Makes use of MIMI DS

- Commits anchor room state with MLS group, as they include signaling proposals
- Signaling and MLS based proposals can be sent as part of one commit to allow atomic operations

#### MIMI Protocol cont'd

#### **Events**

- m.room.user: change participant list (via MLS proposal)
- m.room.info: get room info
- ds.proposal: send MLS proposal(s)
- ds.commit: send MLS commit(s)
- ds.send\_message: send MLS application message(s)
- ds.fetch\_key\_package: fetch MLS KeyPackage
- ds.fetch\_group\_info: fetch MLS GroupInfo

#### MIMI Protocol document structure

- Abstract + Intro
- Example flow: Alice adds Bob
- Framing
- Rooms and events
  - Room state
  - Event schema
  - Cryptographic state anchoring
- User participation
  - Participation states
  - Invite/add/leave/join/etc flows
- Transport

### Alice adds Bob example flow

#### Assumptions

- Any discovery of Bob's service-specific identifier has already happened
- Alice has any necessary consent to add Bob to a room
- There may be other join flows; this is just one example

## Step 1: Alice creates group/room

Alice creates the MLS group and associated room within their messaging provider, independent of MIMI.

- 1. Alice's server becomes the Hub server for the room
- 2. Initial room state covers participant list (just Alice), policy, etc.

Not a MIMI protocol operation, but initializes room state that drives the protocol later.

Legend:

Signalling

DS

Transport

Policy

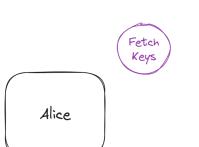

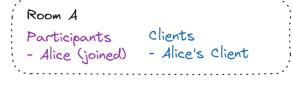

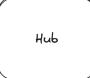

Fetch Keys = ds.fetch\_key\_packages

Legend:

Signalling

DS

Transport

Policy

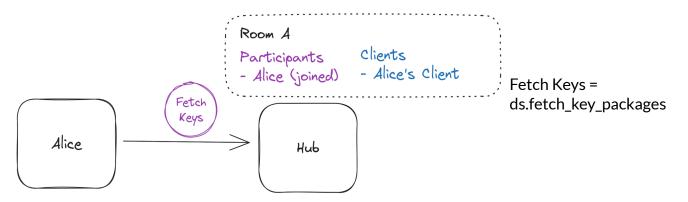

Legend:

Signalling

DS

Transport

Policy

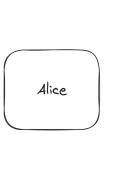

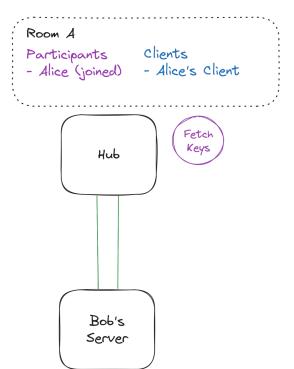

Fetch Keys = ds.fetch\_key\_packages

Legend: Signalling

DS

Transport

Policy

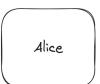

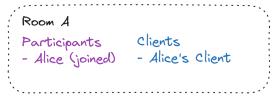

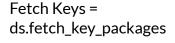

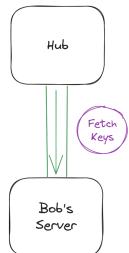

Legend: Signalling

DS

Transport

Policy

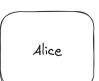

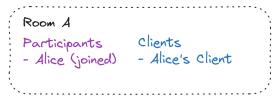

Keys = MIMIResponse (KeyPackages)

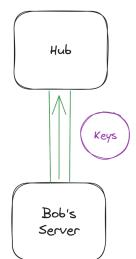

Legend:

Signalling

DS

Transport

Policy

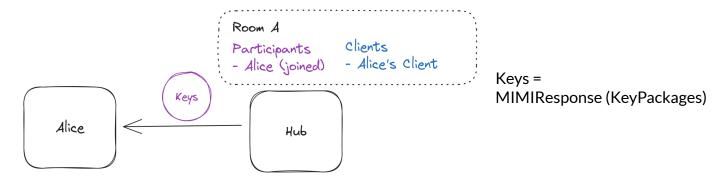

#### Alice creates an add event for Bob

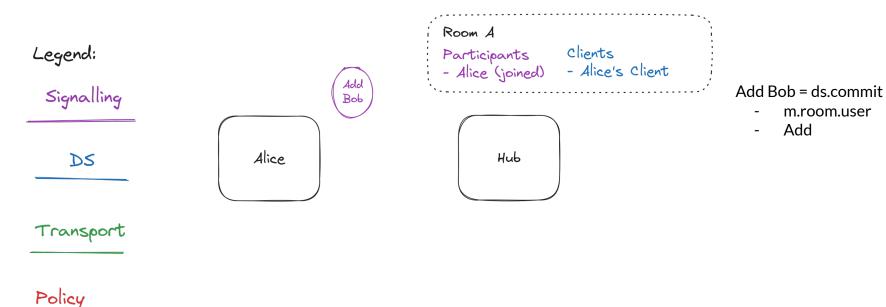

m.room.user

#### Alice sends the invite to the hub

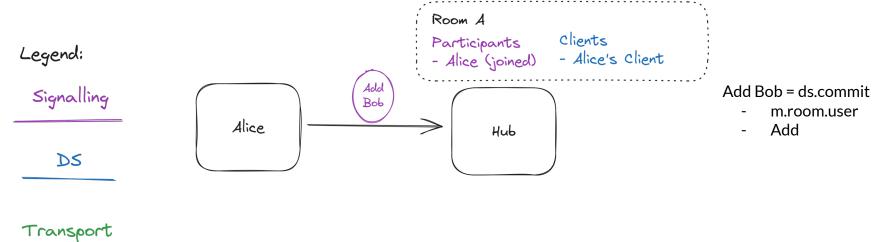

Policy

### Hub establishes secure transport

Legend: Signalling

DS

Transport

Policy

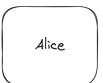

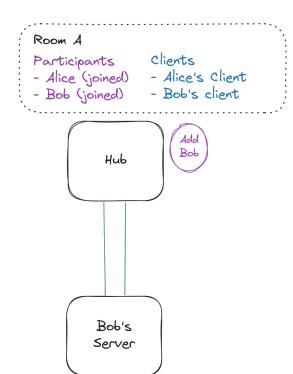

Add Bob = ds.commit

- m.room.user
- Add

## Hub fans out the signalling event

Legend: Signalling

DS

Transport

Policy

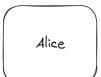

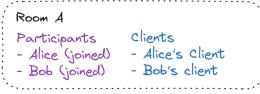

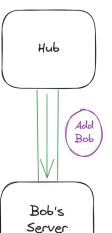

Add Bob = ds.commit

- m.room.user
- Add

# Bob's server checks policy support

Room A Legend: Signalling clients Participants - Alice (joined) - Alice's Client - Bob (joined) - Bob's client Alice Hub DS Transport Policy Bob's Server

Add Bob = ds.commit

- m.room.user
- Add

We assume the happy path here.

#### **Bob's server stores-and-forwards**

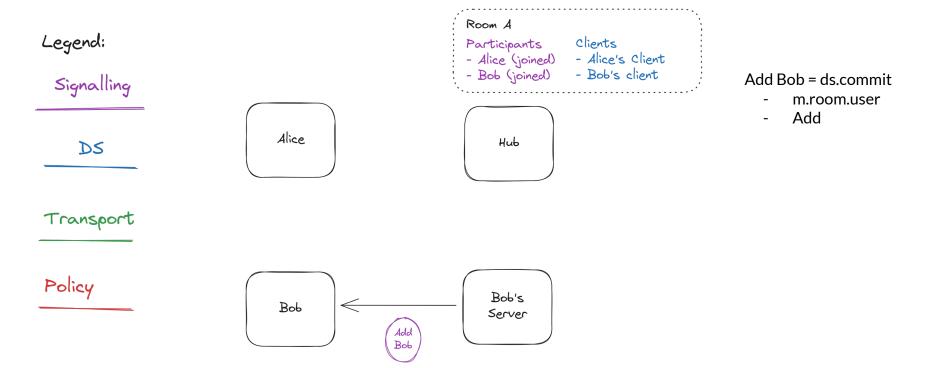

#### Hello world

Alice and Bob can converse! 🎉